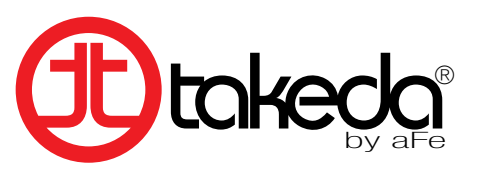

## INSTALLATION INSTRUCTIONS

MAKE: HONDA MODEL: ACCORD SPORT SEDAN YEAR: 2013-2014 ENGINE: L4-2.4L Also Fits: Accord EX-L Sedan/ Touring Sedan V6-3.5L

## **Axle Back 304 Stainless Steel 49-36604**

## **aFe recommends professional installation on our products.**

Caution: Allow time for your vehicle to cool down prior to installation. When working on or under your vehicle proceed with caution. [Exhaust systems](http://www.carid.com/exhaust-systems.html) reach high temperatures and may cause serious burns. Wear protective safety equipment; eye goggles and gloves to ensure a safe installation.

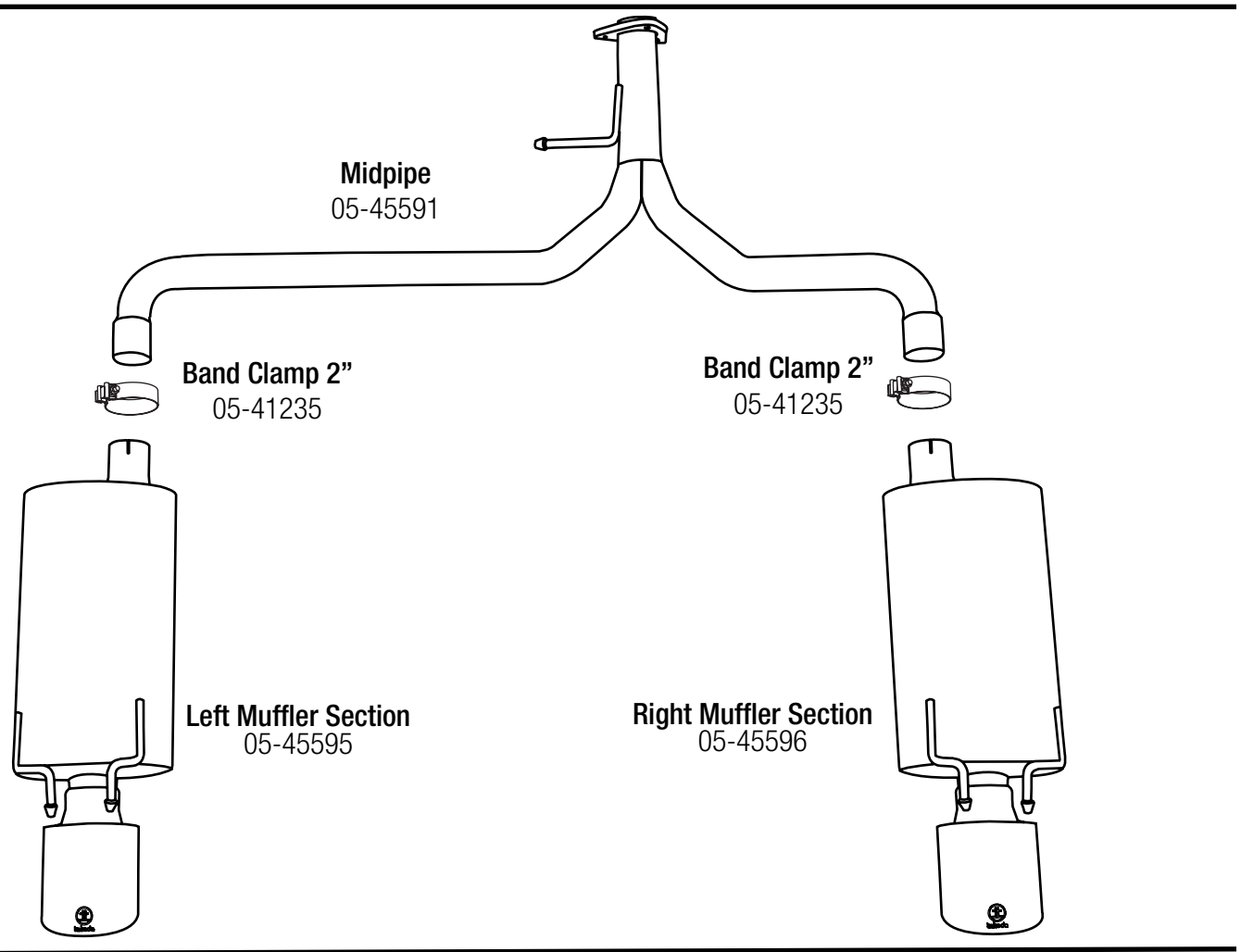

**Step 1:** (Read Instructions prior to installation) Secure vehicle on jack stands (Refer to your manual for specified jack stand positions). **Step 2:** Remove the (x3) nuts securing the stock mufflers to the mid pipe.

**Step 3:** Remove the muffler rubber hanger mounts off the chassis and remove the stock muffler section.

Step 4: Remove the O-ring crush gasket off the OE muffler section and transfer onto the aFe axle back pipe section (Replace gasket if necessary).

**Step 5:** Remove the rubber mounts off the OE muffler section and transfer onto the aFe axle back exhaust.

**Step 6:** Install the aFe axle back pipe section using the original (x3) nuts and slide the rubber hanger onto the chassis and tighten the (x3) nuts.

Step 7: Using the (x1) supplied 2.0" aFe band clamp, install the aFe left side muffler section and slide the rubber hanger mount onto the chassis. Do not tighten the band clamp.

**Step 8:** Using the (x1) supplied 2.0" aFe band clamp, install the aFe right side muffler section and slide the rubber hanger mount onto the chassis. Do not tighten the band clamp.

**Step 9:** Align the left and right side aFe mufflers and then tighten all the band clamps.

**Step 10: Re-check all your work.** 

Note: It is normal for your exhaust system to emit smoke for the first few minutes upon initial start-up.